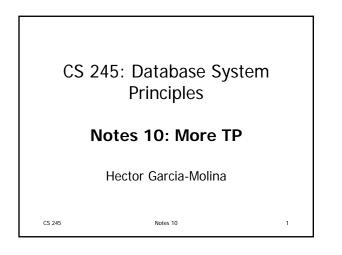

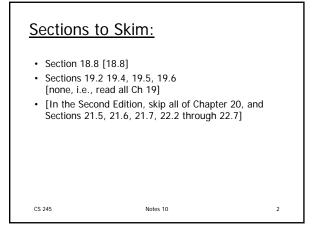

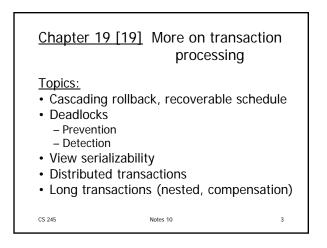

| Concurrency<br>Example: | <u>y control &amp;</u><br> | <u>recovery</u><br><u>Ti</u><br>:<br>:<br>ri(A) |   |
|-------------------------|----------------------------|-------------------------------------------------|---|
|                         | :                          | Commit Ti                                       |   |
|                         | :<br>Abort Tj              | ÷                                               |   |
|                         |                            |                                                 |   |
| CS 245                  | Notes 10                   |                                                 | 4 |

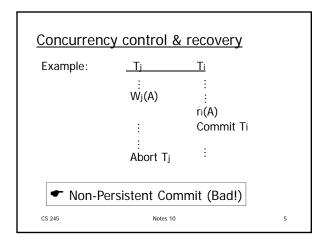

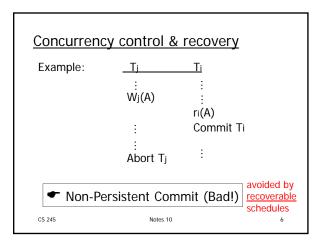

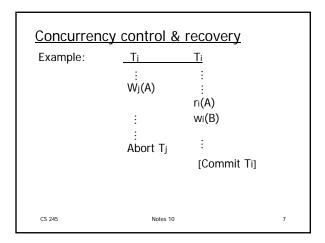

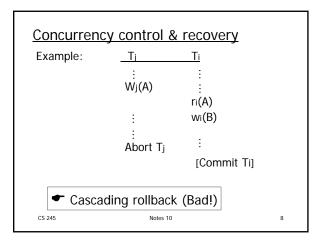

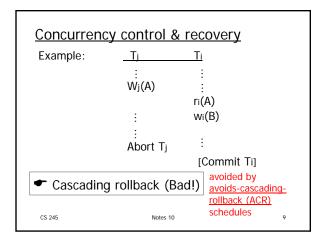

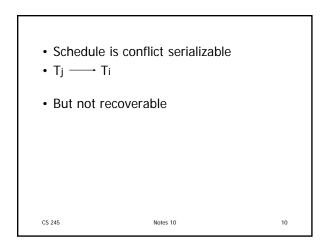

- Need to make "final' decision for each transaction:
  - commit decision system guarantees transaction will or has completed, no matter what
  - abort decision system guarantees transaction will or has been rolled back (has no effect)

11

Notes 10

CS 245

To model this, two new actions:
Ci - transaction Ti commits
Ai - transaction Ti aborts

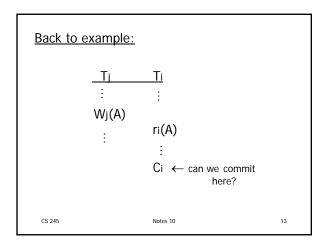

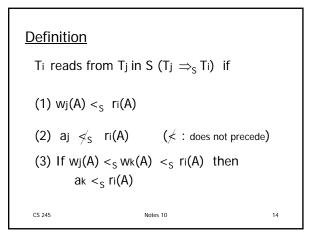

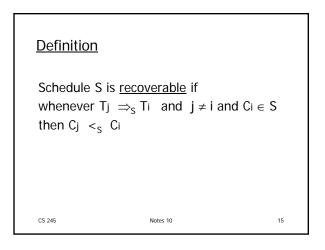

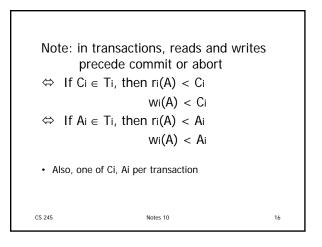

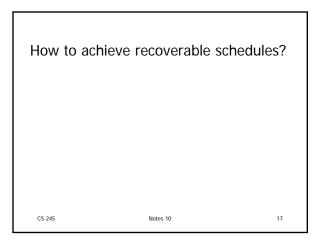

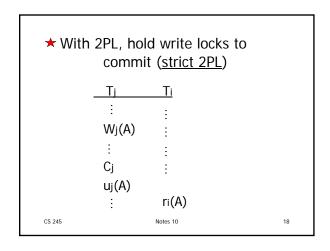

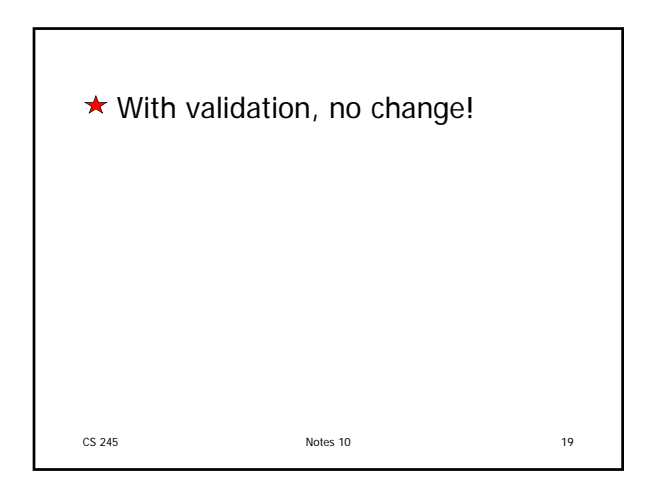

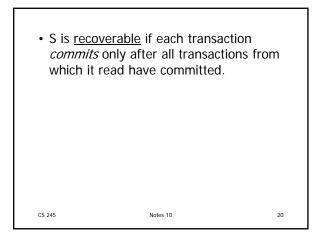

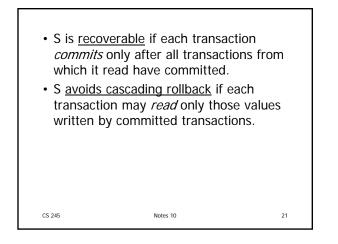

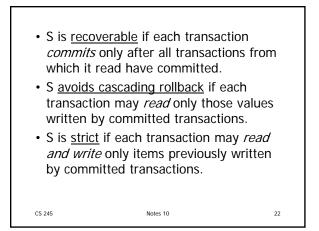

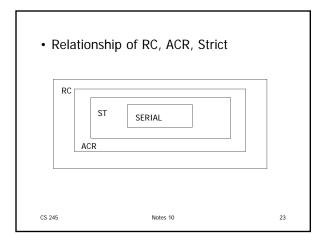

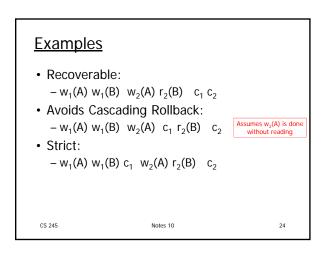

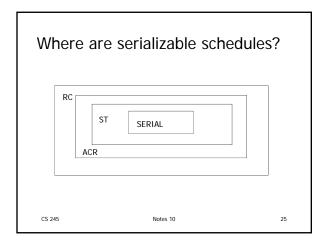

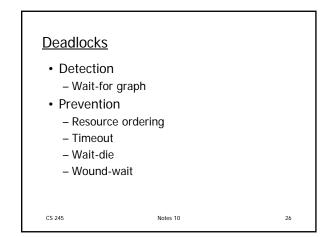

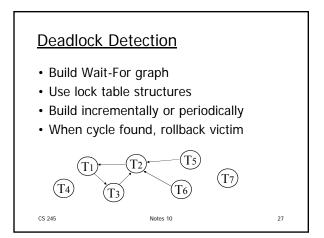

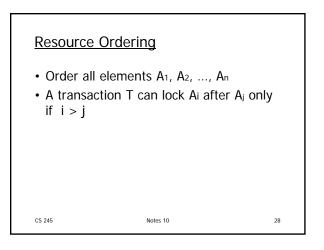

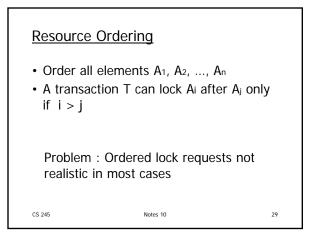

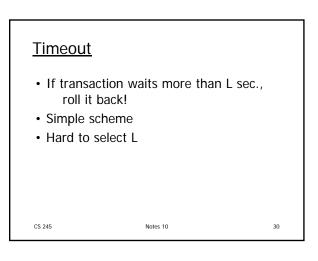

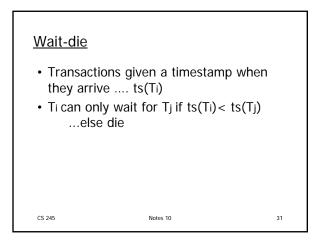

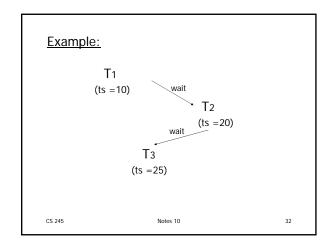

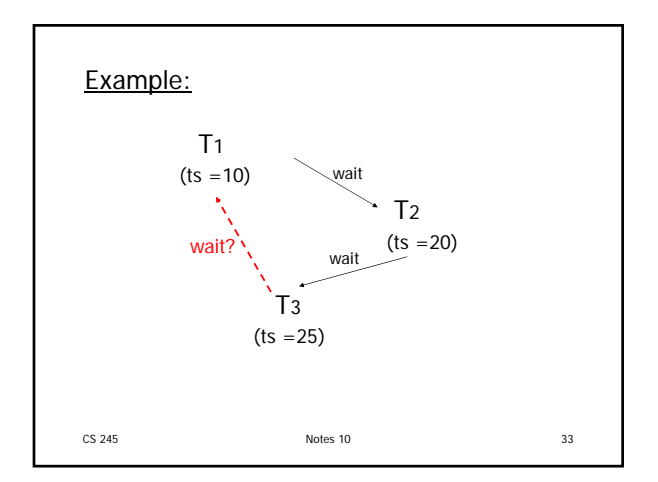

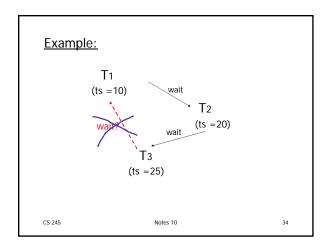

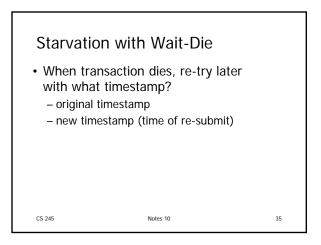

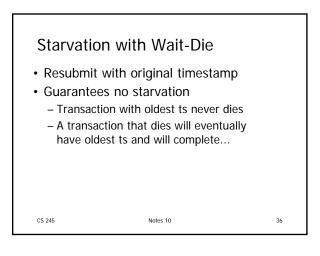

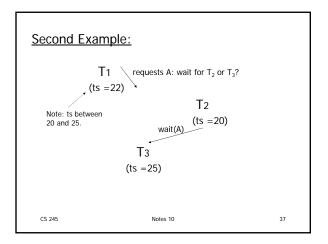

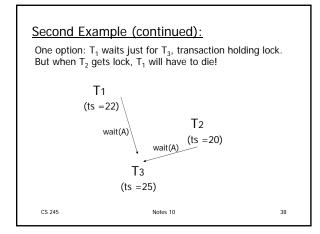

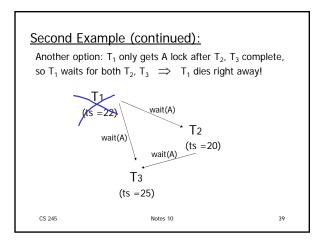

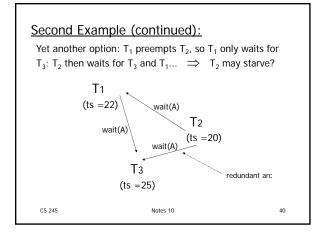

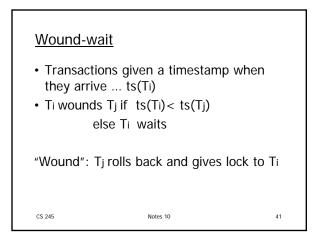

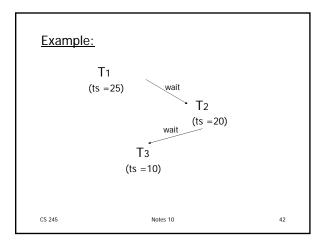

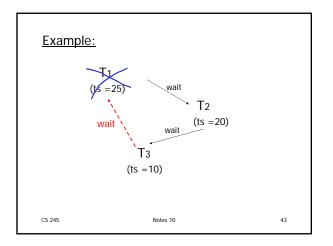

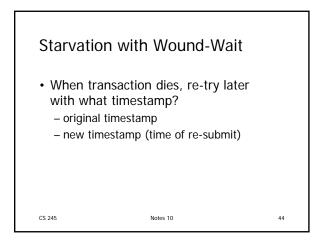

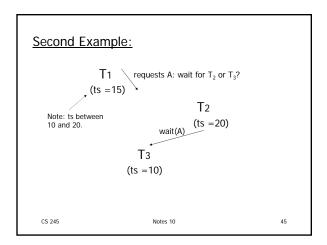

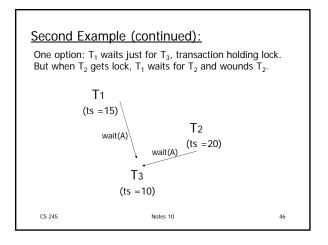

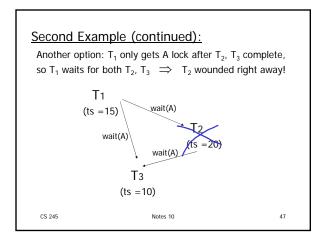

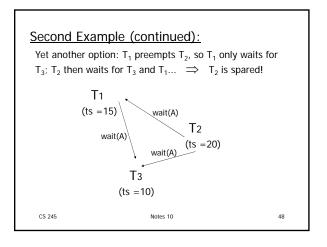

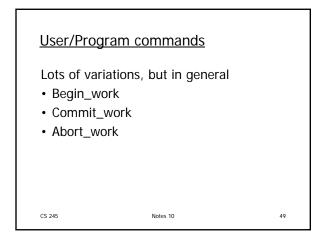

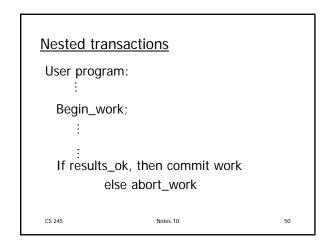

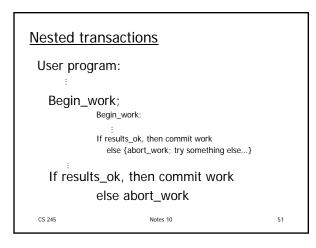

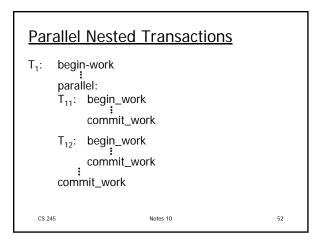

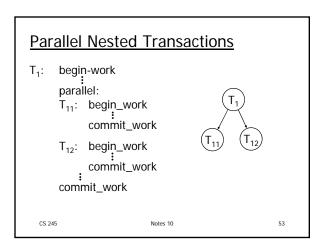

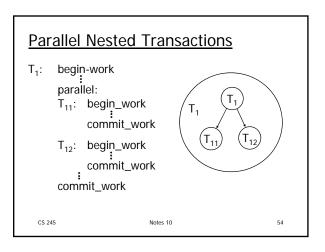

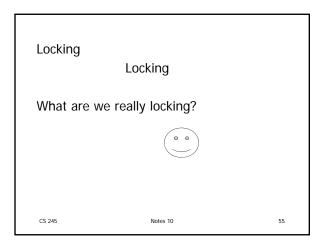

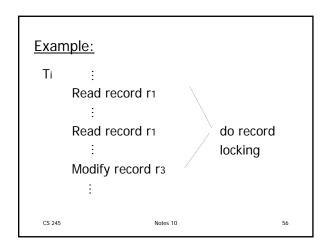

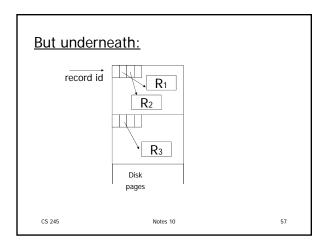

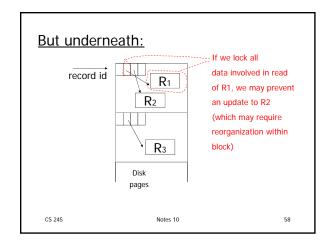

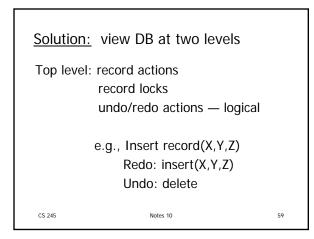

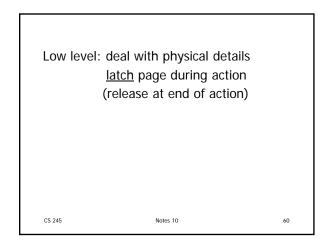

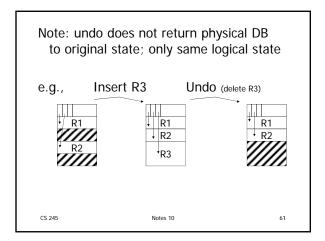

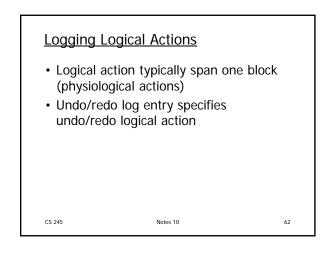

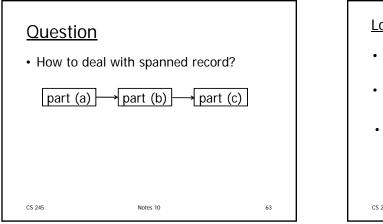

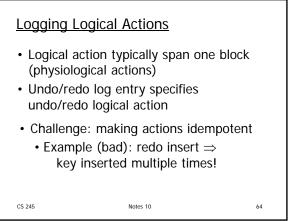

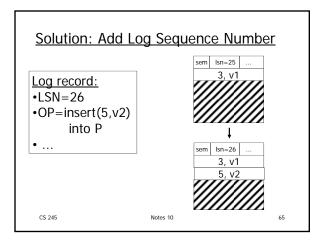

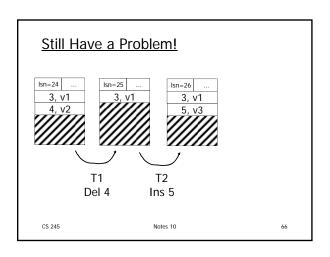

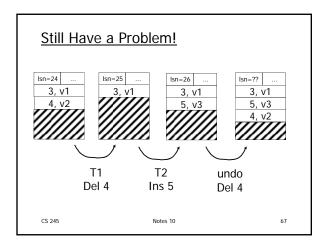

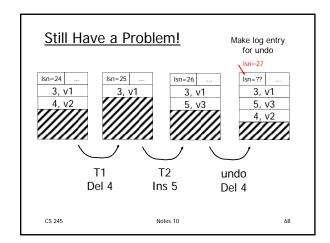

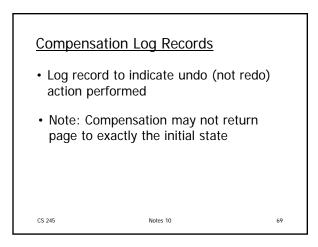

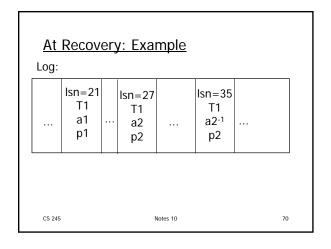

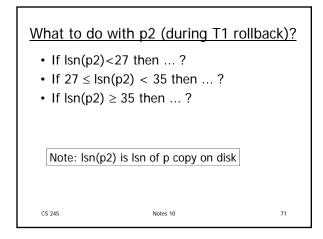

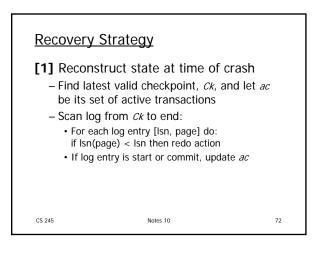

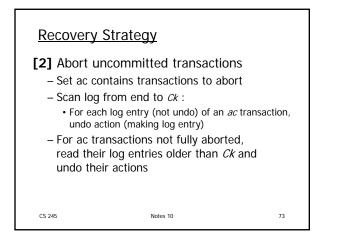

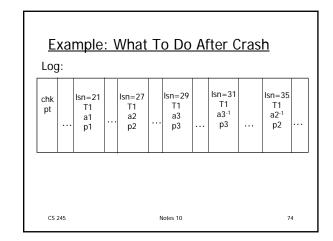

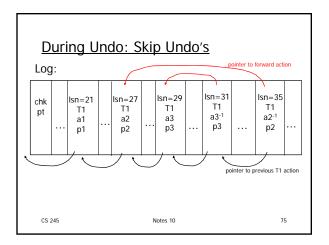

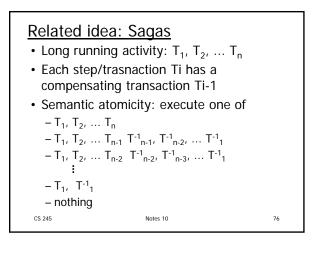

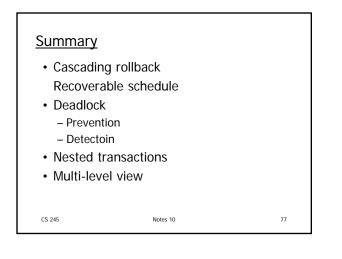